## LES ACTEURS DE LA PREVENTION :

QUI PEUT ACCOMPAGNER LES ENTREPRISES DANS LA DEMARCHE D'EVALUATION DES RISQUES ET LA REDACTION DU DOCUMENT UNIQUE D'EVALUATION DES RISQUES ?

La démarche de prévention menée dans l'entreprise ainsi que les mesures de prévention mises en œuvre participent directement à la prévention des Accidents du Travail.

Chaque employeur, doit évaluer les risques pour la santé et la sécurité des travailleurs et mettre en œuvre les actions de prévention garantissant le meilleur niveau de protection.

Les résultats de l'évaluation des risques doivent être transcrits dans un Document Unique d'Evaluation des Risques Professionnels (DUERP).

La loi du 2 août 2021 est venue renforcer le rôle des Services de Prévention et de Santé au Travail (SPST), qui doivent désormais apporter leur aide aux entreprises à mener une démarche d'évaluation des risques professionnels. Ils interviennent à ce titre en matière d'accompagnement et de conseils.

## **Ainsi, tout comme la CARSAT Sud-Est, la MSA et l'OPPBTP Paca-Corse, le Service de Prévention et de Santé au Travail auquel adhère l'entreprise, peut l'accompagner dans la démarche d'évaluation des risques et apporter une aide à l'élaboration du DUERP.**

## LES OUTILS :

Pour aider les entreprises dans l'élaboration du DUERP, les outils réalisés par les acteurs institutionnels, gratuits et accessibles à tous :

- Pour les entreprises relevant du régime général hors BTP : [INRS OIRA](https://www.inrs.fr/metiers/oira-outil-tpe.html)
- Pour les entreprises du BTP : OPPBTP [MonDOCunique Prem's](https://www.preventionbtp.fr/ressources/documentation/fiche-pratique/realisez-votre-premier-document-unique-du_F4NauWE7NToBM47y7B5PBU) ou [MonDOCunique Plus](https://www.preventionbtp.fr/ressources/documentation/outil/realisez-votre-evaluation-des-risques-avec-mondocunique-plus_4PG56F4bsLnGjtBuVWi2e8)
- Pour les entreprises relevant du régime agricole : Sites des caisses de la MSA : [https://alpes-vaucluse.msa.fr/lfp/sst](https://urldefense.com/v3/__https:/alpes-vaucluse.msa.fr/lfp/sst__;!!FiWPmuqhD5aF3oDTQnc!nF97i5nlFLuyaOgyV4ud5qy-QS512GqVfDJeJvDmYq7e8LdUWjZW9BRLEKt5mdk2Omx5TET3aY2TrLABBGtQTPe8bhJnO_q7RKyrudDqjCFB$) et [https://ssa.msa.fr/](https://urldefense.com/v3/__https:/ssa.msa.fr/__;!!FiWPmuqhD5aF3oDTQnc!nF97i5nlFLuyaOgyV4ud5qy-QS512GqVfDJeJvDmYq7e8LdUWjZW9BRLEKt5mdk2Omx5TET3aY2TrLABBGtQTPe8bhJnO_q7RKyruZ8ZEmSI$)

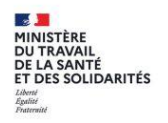

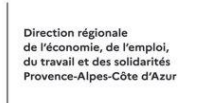

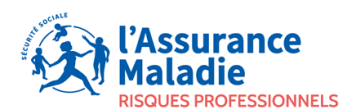

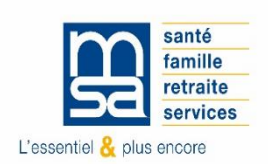

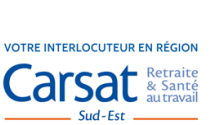

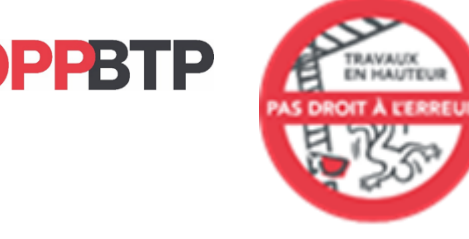